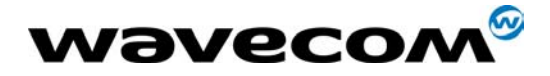

## **Software Release Note**

## **AT Version V534f**

**Update 07/05/03** 

# **Class B GPRS release**

Imeisv: 0x13 for WISMO QUIK Q24X3.

#### **New Features**

None.

## **Corrected problems (CP) / Changes in the AT command interface (CAT)**

Preliminary remark : The former bug identification refers to Release Note Step 4 (V534e)

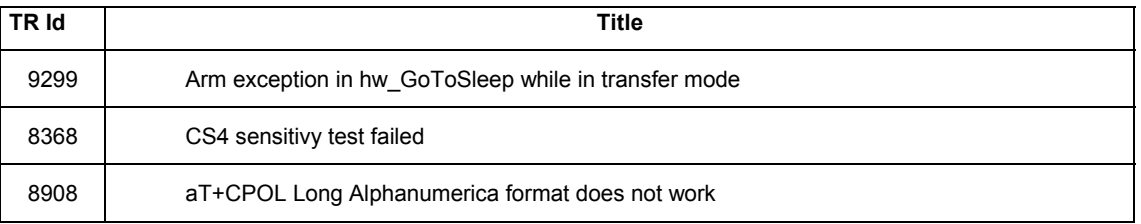

## **Known bugs**

; **KB 1- GSM:** In case of non authorised registration (+CREG: 3, registration denied), a +CREG: 2 indication is sent

; **KB 2- GSM:** AT+CPINC with a phase 1 SIM card returns random values for PIN2, PUK1 and PUK2 remaining attempts.

; **KB 3- GSM:** AT+CSSN=1,1: when the call is a CUG call (incoming or outgoing), no +CSSI, +CSSU indications are sent.

; **KB 4- GSM:** When listing SMS-CB with RAM storage, indications are sometimes buffered on the V24 link for a few seconds.

; **KB 5- GSM:** AT+CSQ : value returned is under-evaluated when network is performing downlink DTX.

; **KB 6- GSM:** The modem fails to detect some sim cards which return non-compliant error codes.

; **KB 7- GSM:** Rejecting an incoming call while a PLMN scan is in progress causes the modem to reject any new AT commands. Modem keeps replying +CME ERROR 515

; **KB 8- GSM:** Default settings for V42b cannot apply to hardware fitted with 16/2 mbits flash. Especially, the dictionary size has to be cut back to 1500 (instead of 4096) or even lower depending on available memory. In case of memory shortage, the call is simply rejected.

; **KB 9- GSM:** Upon failure to send SMS, modems returns +CME ERROR 514 instead of +CME ERROR 38.

; **KB 10- GSM:** CUG does not function

; **KB 11- GSM:** As a side-effect of changing bandwidth via AT+WFM, the SVN (Serial Version

This confidential document is the property of Wavecom and may not be copied or circulated without permission

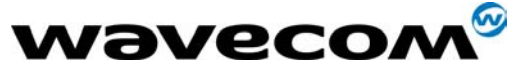

Number, part of IMEISV) is set to 0 (when selecting 09/18) or 0x10 (when selecting 09/19). There's no way to revert back to original value (except re-downloading e2p files)

; **KB 12- GSM:** when sending in class 2, modem may fail to respond +FCONS, +FDIS and +FCSI, leading to failure to send the fax. It depends on local and remote fax applications.

epending on receiving fax machine, sending faxes in class 2 may fail due to internal buffer underrun

日 KB 13- GSM: Set PLMN Long Alphanumerical format does not work with AT+CPOL

; **KB 1- GPRS:** Login and password exchanged during the PPP are each limited to 24 characters.

; **KB 2- GPRS:** Launching a manual PLMN scan during a GPRS transfer hangs the modem.

; **KB 3- GPRS:** Several responses have a slightly different format from that defined in AT manual. Especially +CGDCONT uses '=' instead of ':' and has extra blanks. Likewise, +CGREG has an extra blank.

; **KB 4- GPRS:** AT+CREG=1 does not give the current status right away but waits for a status change to report it.

; **KB 5- GPRS:** In case of SIM with PIN enabled, all GPRS AT commands respond OK until the PIN code in entered.

; **KB 6- GPRS:** Entering out-of-range parameters to the AT+WGPRS resulting in a spurious OK coming back after the expected +CME ERROR 3.

; **KB 7- GPRS:** In AT+CGREG=1 mode, no +CGREG:x is sent back upon switch from class B to class CC or CG. However coming back in class B results in +CGREG:x indication

; **KB 8- GPRS:** If a CSD call is made during a GPRS session, upon CSD termination GPRS transfer does not resume. Workaround: close the session, set it up again. Glabally speaking, it's strongly adviced not using CSD/fax while a GPRS session is active.

; **KB 9- GPRS:** unlike AT+CREG=x mode, AT+CGREG=x mode (automatic or one-shot) is stored in e2prom even without &W.

### **Design Features**

; **DF1-** It is possible to change the PIN2 value even if SIM PIN2 is required and has not been entered.

; **DF2-** When AT+CFUN=1 is issued right after CPBW cycle in SIM, the phonebook index might be lost

; **DF3-** When in Auto-Bauding mode, after issuing AT+CFUN=1 the module sends dummy characters (except if serial speed is 9600 bps, module sends OK and get resynchronised on the next AT command)

 $\boxtimes$  DF4- With AT+CCED=1,8, the +CSQ responses (in idle mode) give a <br/>ber> value of 99. When interrogating the value with AT+CSQ? the response is different from 99.

; **DF5-** When using AT+CBST=<74, 75 or 79> the module answers OK even if the indicated speed is not supported and negotiated to 9600

; **DF6-** AT+CMUT can only be activated during communication

; **DF7-** When an SMS is stored in SIM (with AT+CMGW) and is sent with AT+CMSS, its status does not switch from STO UNSENT to STO SENT

; **DF8-** Phonebook sorting is case sensitive

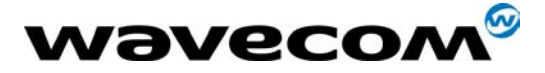

; **DF9-** AT&D2 : even when DTR signal is low, automatic answers are always permitted

; **DF10-** When switching to ONLINE mode, the module sends the " CONNECT xxx " indication after the rising edge of the DCD (CT 109) signal.

; **DF 11-** After a CCFC interrogation, the module displays the result in the same order as received from the network.

; **DF 12-** The following commands can not be concatenated : ATH, AT+CLCC, AT+WAC, AT+CFUN, AT+CPAS

; **DF 13-** After FDN deactivation with AT+CLCK="FD",0,xxxx you have to wait up to 3 seconds before changing current phonebook (AT+CPBS).